# МИНИСТЕРСТВО ОБРАЗОВАНИЯ И НАУКИ РЕСПУБЛИКИ КАЗАХСТАН

Казахский автомобильно-дорожный институт имени Л.Б. Гончарова

Кафедра «История Казахстана, общеобразовательные дисциплины и информационные системы»

«УТВЕРЖДАЮ» **READER PERTOP КАЗАДИ ИМ. Д.Б. Гончарова** д. Е.н., профессор Кабашев Р.А.  $\overline{\mathscr{B}}$  $\mathbb{Z}_{\geq 0}$  $2022r$ . ďЬ

# ПРОГРАММА ГОСУДАРСТВЕННЫХ КОМПЛЕКСНЫХ ЭКЗАМЕНОВ по специальности 5B070300 и ОП 6B06106 - «Информационные системы»

бакалавриат

Алматы 2022

Программа государственного экзамена для обучающихся специальности 5В070300 и 6B06106 - «Информационные системы». - Алматы: КазАДИ имени Л.Б. Гончарова, 2022, 24

 $\mathbf{C}$ .

Составители: д.т.н., профессор Нурпеисова Г.Б., к.т.н., доцент Нурпеисова Т.Б., ст. преп., магистр Панюкова Д.В., ст.преп., магистр Токтагулова У.С.

#### Согласовано:

Директор ОО «Международная академия информатизации» Цеховой А.Ф. Исполнительный директор ОЮЛ «Союз проектных менеджеров РК» Некрасова Н.А. Генеральный директор ТОО «Ханиуэлл-АСУ» Абдигалиев С.К.

В программе государственного экзамена изложены общие положения, перечень дисциплин, включенных в государственный экзамен по специальности 5В070300 и 6В06106. программы дисциплин, перечень экзаменационных вопросов, список литературы.

Программа государственного экзамена по специальности 5B070300 и 6B06106 -«Информационные системы» КазАДИ имени Л.Б. Гончарова предназначена для обучающихся очного и дистанционного отделения ОП «Информационные системы».

Рассмотрено на заседании УМС КазАДИ им. Л.Б. Гончарова и рекомендовано к утверждению на УС.

Протокол № 7 от 18 января 2022 г. Председатель УМС КазАДИ им. Л.Б. Гончарова, a, Auch MypsaxmeroBa V.A. Декан АДФ

## **СОДЕРЖАНИЕ**

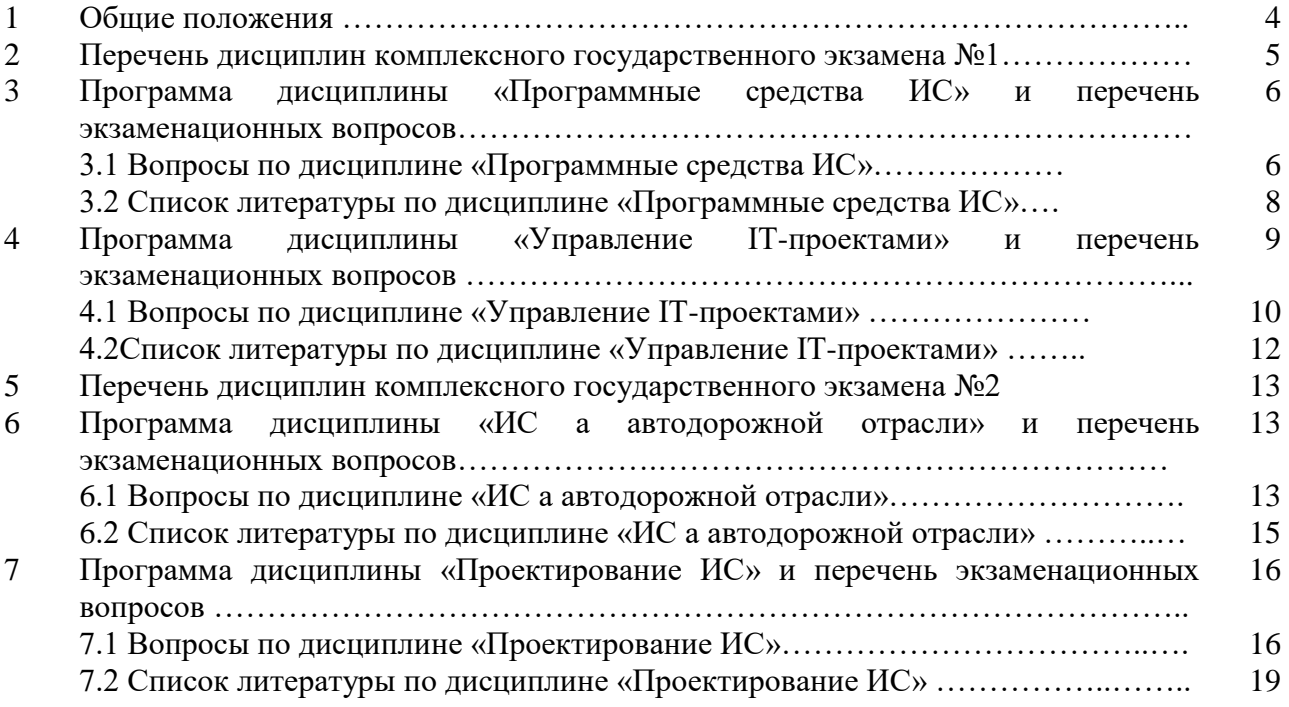

#### **1 Общие положения**

Настоящая Программа составлена в соответствии с Государственным общеобязательным стандартом высшего образования от 31 октября 2018 года № 604, с изменениями, внесенными приказом Министра образования и науки РК от 23.07.2021 г.

В соответствии с требованиями ГОСО РК по специальности «Информационные системы», бакалавр информационных систем должен быть подготовлен к профессиональной работе в государственных органах всех уровней, в информационных и инженерных службах предприятий и организаций всех форм собственности на должностях, требующих высшего образования в области информационных технологий.

Специальность «Информационные системы» дает комплекс знаний и умений в области информационных систем и информационных технологий.

Специальность предполагает изучение и освоение: высокоуровневых методов программирования, передовых сетевых технологий, современных информационных технологий разработки Web-приложений для предприятий и организаций, разработки сервис ориентированных корпоративных информационных систем, безопасности информации в ключевых системах информационной инфраструктуры, методов анализа и исследования автоматизированным системам управления производством (подразделения или центра информационных технологий).

Обучающийся должен:

1) иметь системное представление о тенденциях развития, о структуре и технологии проектирования информационных систем, об интегрировании в мировую систему информатизации;

2) понимать многообразие и большую скорость развития современных информационных технологий и уметь использовать их быстрорастущие возможности;

3) уметь использовать знание основ технико-экономического анализа для обеспечения конкурентоспособности проектируемой информационной системы;

4) владеть современной технологией проектирования и защиты корпоративных информационных систем;

5) быть подготовленным к профессиональной деятельности в информационных и технических службах предприятий и организаций;

6) решать нестандартные задачи, используя интеллектуальную мощь информационных технологий;

7) видеть перспективы развития информационных технологий и информационных систем в любой отрасли и перспективы своей профессиональной деятельности;

8) постоянно осваивать новейшие достижения информационных технологий.

Требования к подготовке бакалавра информационных систем устанавливаются высшим учебным заведением исходя из содержания дисциплин специализации.

Итоговая аттестация обучающихся специальности 5В070300 и 6В06106 – «Информационные системы» КазАДИ имени Л.Б. Гончарова проводится в сроки, предусмотренные академическим календарем и рабочими учебным планам.

Итоговая аттестация обучающихся проводится на основе учебных программ дисциплин, включенных в государственный комплексный экзамен.

Государственный комплексный экзамен по специальности 5В070300 и 6В06106 – «Информационные системы» преследует цель произвести комплексную оценку полученных за период обучения знаний, умений и навыков в области профессионально-ориентированных информационных технологий и систем, особенностей их разработки и эксплуатации, с учетом специфики учебного процесса и особенностей академии. Экзамен включает вопросы по обязательным и элективным дисциплинам подготовки бакалавра информационных систем и предполагает тестирование экзаменуемого по теоретическим вопросам.

На основе содержания программы комплексного государственного экзамена разрабатываются экзаменационные материалы, которые представляют собой перечень

комплексных вопросов для проверки готовности выпускников к решению задач профессиональной деятельности. Вопросы могут опираться на раздел какой-либо учебной дисциплины или на совокупность разделов различных дисциплин, вынесенных на экзамен. Программа государственного комплексного экзамена рассматривается и утверждается на заседании кафедры.

Данный комплексный экзамен сдают (два комплексных экзамена) следующие категорий лиц вместо дипломной работы или дипломного проекта:

1) находящихся на длительном лечении в стационаре по состоянию здоровья;

2) с особыми образовательными потребностями, в том числе дети-инвалиды, инвалиды с детства, инвалиды I группы;

3) беременные или воспитывающие детей в возрасте до 2-х лет;

4) студенты заочной формы обучения, которые находятся на доучивании.

Для сдачи комплексного экзамена обучающийся пишет заявление на имя руководителя ВУЗа и представляет соответствующий документ.

Другие случаи замены дипломной работы (проекта) на сдачу дополнительных комплексных экзаменов не допускаются.

#### *Порядок проведения экзамена:*

Порядок проведения итогового государственного экзамена определяется УМС КазАДИ имени Л.Б. Гончарова на основании Типовых правил проведения текущего контроля успеваемости, промежуточной и итоговой аттестации обучающихся.

Проведению экзамена предшествует цикл консультаций по дисциплинам (разделам дисциплин, темам), входящим в его программу. Тип и характер комплексных вопросов доводятся до сведения студентов заранее, не позднее, чем за четыре месяца до проведения государственного экзамена.

#### *Критерии оценки итогового государственного экзамена:*

Оценка ответа на вопрос (выполненного задания) выставляется членами Государственной аттестационной комиссии. В состав ГАК должны быть включены специалисты в области тех дисциплин (разделов дисциплин), которые используются при формировании программы государственного экзамена.

В критерии оценки, определяющие уровень и качество подготовки выпускника по специальности, его профессиональные компетенции, входят:

1) уровень готовности к осуществлению основных видов профессиональной деятельности в соответствии с квалификационной характеристикой;

2) уровень освоения выпускником материала, предусмотренного учебными программами дисциплин;

3) уровень знаний и умений, позволяющий решать типовые задачи профессиональной деятельности.

#### **2 Перечень дисциплин государственного комплексного экзамена №1**

В программу государственного комплексного экзамена №1 по специальности 5В070300 – «Информационные системы» дисциплины:

1) «**Программные средства информационных систем»** – (обязательная дисциплина профилирующего компонента).

**2) «Управление IT-проектами»** – (обязательная дисциплина базового компонента).

#### **3 Программа дисциплины «Программные средства информационных систем» и перечень экзаменационных вопросов**

Классификация программного обеспечения. Инструментальная среда пользователя. VBA - язык автоматизации офисных приложений. Модули VBA. Процедуры. Ввод-вывод информации. Запись инструкций VBA. Типы данных VBA. Переменные и константы. Область видимости и время жизни переменных и констант. Операторы организации ветвления в VBA: If.., Select Case. Оператор перехода GoTo. Операторы организации циклов в VBA. Арифметические циклы. Оператор For..Next. Циклы с предусловием Do While.. и Do Until… Циклы с постусловием Do.. While и Do..Until. Обработка массивов в VBA. Объявление массивов. Статические и динамические массивы. Оператор ReDim. Обработка элементов одномерных, двумерных массивов. Функции для работы с датой/временем. Строковые функции и операции. Преобразование типов. Пользовательское форматирование. Функции в VBA. Запись процедур-функций. Возврат значений из функций. Формальные и фактические параметры. Передача параметров по ссылке, по значению. Необязательные параметры. Работа с текстовыми файлами. Открытие файла. Режимы обращения к текстовым файлам Input, Output, Append. Запись в текстовый файл. Чтение из текстового файла. Дополнительные функции для вывода текстовой информации. Объектная модель приложения. Механизм встраивания объектов. Объектная модель Ms Excel. Основные объекты модели Ms Excel, их свойства и методы. Основные отличия Ms Visual Basic.Net от VBA. Разработка интерфейса. Создание экранных форм, программирование элементов управления. Компонентные технологии создания ПС. Вопросы повторного использования кода и динамического обновления приложений. Интерфейсы. Пользовательские классы в Ms Visual Basic. Объявление класса. Поля, свойства, методы и события класса. Модификаторы доступа к полям класса Protected и Friend. Аксессоры класса. Конструкторы. Классы и объекты. Программирование графики в Ms Visual Basic. Базовые графические объекты. Перья и кисти. Система координат экрана. Графические методы. Рисование геометрических фигур. Вывод текста в виде графического объекта. Библиотеки динамической компоновки. Структура библиотеки DLL. Создание библиотечных функций. Использование библиотечных функций. Способы загрузки библиотеки: явное и неявное связывание. Технологии взаимодействия приложений. Технологии DDE, OLE, COM. Технология Object Linking and Embedding – связывания и внедрения объектов (OLE 1). OLE 2. Модель компонентных объектов (COM). Автоматизация. Серверы и контроллеры автоматизации.

#### **3.1 Вопросы по дисциплине «Программные средства информационных систем»**

- 1. Классификация программных средств.
- 2. Системные программные средства.
- 3. Прикладные программные средства.
- 4. Инструментальные программные средства.
- 5. Системы программирования.
- 6. Инструментальная среда пользователя.
- 7. Среда программирования VBA.
- 8. Модули VBA. Виды модулей.
- 9. Процедуры VBA.
- 10. Ввод информации в VBA.
- 11. Вывод информации в VBA.
- 12. Запись инструкций VBA.
- 13. Комментарии в VBA.
- 14. Целые типы данных в VBA.
- 15. Вещественные типы данных в VBA.

Факультет «Автодорожный»

- 16. Строковые типы данных в VBA.
- 17. Тип данных Variant в VBA.
- 18. Объявление переменных в VBA.
- 19. Директива Option Explicit.
- 20. Начальная инициализация переменных VBA.
- 21. Область видимости переменных.
- 22. Время жизни переменных.
- 23. Константы в VBA.
- 24. Арифметические выражения в VBA.
- 25. Логические выражения в VBA.
- 26. Условный оператор и функция Iif.
- 27. Оператор Select Case.
- 28. Цикл For в VBA.
- 29. Циклы с предусловием в VBA.
- 30. Циклы с постусловием в VBA.
- 31. Инструкции Exit в VBA.
- 32. Оператор перехода Goto.
- 33. Работа со статическими массивами.
- 34. Работа с динамическими массивами.
- 35. Директива Option Base.
- 36. Работа с типом Date/Time.
- 37. Строковые функции.
- 38. Операции для работы со строками.
- 39. Преобразование типов.
- 40. Форматирование. Функция Format.
- 41. Пользовательское форматирование.
- 42. Процедуры и функции в VBA.
- 43. Структура пользовательской функции.
- 44. Использование функций хост-приложения в программе VBA.
- 45. Использование функций VBA в хост-приложении.
- 46. Передача аргументов по ссылке и по значению.
- 47. Необязательные аргументы.
- 48. Режимы работы с файлами.
- 49. Открытие и закрытие файлов.
- 50. Запись в текстовый файл.
- 51. Чтение из текстового файла.
- 52. Макрорекордер.
- 53. Встраивание объектов.
- 54. Каркас документа.
- 55. Объектная модель приложения.
- 56. Объектная модель Excel.
- 57. Основные объекты и коллекции объектной модели Excel.
- 58. Оператор For Each для работы с коллекциями.
- 59. Среда программирования Ms Visual Basic (Ms Visual Studio).
- 60. Структура рабочего окна Ms Visual Basic.
- 61. Этапы разработки приложения в Ms Visual Basic.
- 62. Объекты элементы управления VB.
- 63. Свойства объектов.
- 64. Методы объектов.
- 65. События объектов.
- 66. Виды модулей в Ms Visual Basic.

Факультет «Автодорожный»

- 67. Отличия VB платформы Net Framework от VBA.
- 68. Исполнительная среда CLR платформы Net.
- 69. Сборка мусора на платформе Net.
- 70. Структурная обработка ошибок на платформе Net.
- 71. Компонентные технологии.
- 72. Преимущества компонентных приложений.
- 73. Понятие интерфейса.
- 74. Требования к компонентам.
- 75. Технологии создания распределенных приложений.
- 76. Технология DDE.
- 77. Технология OLE-1.
- 78. Технологии OLE-2 и COM.
- 79. COM-интерфейсы.
- 80. COM-объекты и пользователи COM-объектов.
- 81. Технологии DCOM и CORBA.
- 82. Пользовательские классы в Ms Visual Basic.
- 83. Структура пользовательского класса в Ms Visual Basic.
- 84. Создание объекта класса.
- 85. Загрузка изображений из файла.
- 86. Библиотеки графических функций Ms Visual Basic.
- 87. Поверхность и инструменты рисования в Ms Visual Basic.
- 88. Система координат графического вывода.
- 89. Основные графические функции Ms Visual Basic.
- 90. Вывод текста как графического объекта.
- 91. Статические библиотеки.
- 92. Библиотеки динамической компоновки.
- 93. Стек вызовов.
- 94. Соглашение о вызовах.
- 95. Создание библиотеки dll в Delphi.
- 96. Использование библиотеки dll в Delphi.
- 97. Использование библиотеки dll в Visual Basic.
- 98. Взаимодействие приложений. Серверы и контейнеры.
- 99. Технология автоматизации.
- 100. Серверы и контроллеры автоматизации.

#### **3.2 Список литературы по дисциплине «Программные средства информационных систем»**

#### **Основная литература:**

1. Уокенбах Дж. Excel 2013. Профессиональное программирование на VBA. - М.: Вильямс, 2014. - 960 c.

2. Александер М. Excel 2016: профессиональное программирование на VBA. - М.: Диалектика, 2018. - 784 c.

3. Михеев Р. VBA и программирование в MS OFFICE для пользователей - Алматы: Принтмастер, 2019.

- 4. МакГрат М. Visual Basic Москва: Эксмо, 2017.- 192 с.
- 5. Петцольд Ч. Программирование для Microsoft Windows на Microsoft Visual Basic .NET. Том 1; Русская Редакция - М**., 2016.** - 544 c.

6. Гарнаев А. Visual Basic .NET. Разработка приложений. - БХВ-Петербург - М., **2015.** - 624 c.

7. [Балена Ф.](https://www.chitalkino.ru/balena-f/) [Современная практика программирования на Microsoft Visual Basic и](https://www.chitalkino.ru/visual-basic/sovremennaya-praktika-programmirovaniya-na-microsoft-visual-basic-i-visual-c/) 

Visual  $C#$ . – М.: [Русская Редакция,](https://www.chitalkino.ru/russkaya-redaktsiya/) 2013. – 640 с.

8. Казанский А. А. Объектно-ориентированный анализ и программирование на Visual Basic 2013. – М.: Юрайт, 2016. – 290 с.

9. Добрынин В. Ю. Технологии компонентного программирования / В.Ю. Добрынин. - Москва: **Гостехиздат,** 2004. - 216 c.

#### **Дополнительная литература:**

1. Гурин Н. Использование Visual Basic, VBA и VBScript; Palmarium Academic Publishing - М., **2016.** - 204 c.

2. Уокенбах Джон. Excel 2010. Библия пользователя. СПб.: Питер, 2010. – 624 с.

3. Киммел П., Грин Д., Excel 2010 и VBA. Справочник программиста. - М.: Вильямс,  $2012. - 1088$  c.

#### **Электронные ресурсы:**

1. Уокенбах Дж. Excel 2010. Профессиональное программирование на VBA. [https://codernet.ru/books/visual\\_basic/excel\\_2010\\_professionalnoe\\_programmirovanie\\_na\\_vba/](https://codernet.ru/books/visual_basic/excel_2010_professionalnoe_programmirovanie_na_vba/)

2. Гайдышев И. П. Решение научных и инженерных задач средствами Excel, VBA и  $C/$   $C++.$ 

https://codernet.ru/books/visual\_basic/reshenie\_nauchnyx\_i\_inzhenernyx\_zadach\_sredstvami\_excel \_vba\_i\_c/

- 3. Рамел Д. Visual Basic. Справочник программиста.
- 4. https://codernet.ru/books/visual\_basic/visual\_basic\_spravochnik\_programmista\_den\_ra mel/

5. Коннелл М. Разработка элементов управления Microsoft.Net на Microsoft Visual Basic .Net.

ttps://codernet.ru/books/visual\_basic/Connell\_razrabotka\_elementov\_upravleniya\_na\_vb\_net/

6. Осетрова И.С., Осипов Н.А. Microsoft Visual Basic for Application. https://codernet.ru/books/visual\_basic/icrosoft\_visual\_basic\_for\_application/

## **4 Программа дисциплины «Управление IT-проектами» и перечень экзаменационных вопросов**

Введение в проектный менеджмент. Понятие проджект-менеджера. Задачи проджектменеджера. Фазы IT-проекта. Анализ требований. Проектирование. Программирование. Тестирование. Внедрение. Интеграция. Сопровождение. Оценка и анализ IT-проекта. Формирование Устава проекта. Формирование Технического задания. MVP и приоритизация задач. Декомпозиция проекта. Минимальные требования к проекту. Расстановка приоритетов для подзадач. Разработка плана управления IT-проектом. Диаграмма Ганта. Сетевой график. Методы управления IT-проекта. Waterfall и Agile. Основные модели управления проектами. Достоинства. Недостатки. Примеры применения. Методы управления IT-проекта. Kanban и Scrum. Отличия итерационных моделей управления проектами. Достоинства. Недостатки. Примеры применения. Методы управления IT-проекта. Lean model. Бережливое производство. Достоинства. Недостатки. Примеры применения. Программные инструменты для управления IT-проектом. Google-таблице. GitLab. Monday. BaseCamp. SmartSheets. Jira. Slack. Asana. Trello. Управление ресурсами IT-проекта. Человеческие ресурсы. Временные ресурсы. Финансовые ресурсы. Аппаратные ресурсы. Программные ресурсы. Интеллектуальные ресурсы. Управление рисками в IT-проекте. Планирование рисков. Планирование активностей по предотвращению рисков. Планирование активностей по устранению последствий наступления рисков. Управление изменениями в IT-проекте. Пересмотр планируемых активностей при изменениях в требованиях. Изменение ресурсов.

Изменение временных рамок. Изменение ключевых точек окончания проекта. Мониторинг и контроль работ IT-проекта. Проведение планерок. Отслеживание дедлайнов, результатов. Мониторинг взаимопонимания. Контроль за отставаниями в графике. Управление коммуникациями в IT-проекте. Взаимодействия внутри команды. Управление конфликтами. Расстановка приоритетов. Взаимодействие между командой и заказчиком. Закрытие ITпроекта. Питчинг проекта. Презентация проекта. Закрывающая документация.

## **4.1 Вопросы по дисциплине «Управление IT-проектами»**

- 1. Понятие «проект».
- 2. Признаки проекта.
- 3. Направленность на достижение целей.
- 4. Координированное выполнение взаимосвязанных действий.
- 5. Ограниченная протяженность во времени.
- 6. Уникальность.
- 7. Понятие «управление проектом».
- 8. Три аспекта реализации проекта.
- 9. Задачи проджект-менеджера.
- 10. Фазы IT-проекта.
- 11. Жизненный цикл проекта.
- 12. Планирование проекта.
- 13. Осуществление проекта.
- 14. Завершение проекта.
- 15. Процесс разработки программного обеспечения.
- 16. Оценка и анализ IT-проекта.
- 17. Три типа деятельности при анализе требований.
- 18. Фазы анализа требований.
- 19. Выявление и анализ требований.
- 20. Спецификация требований.
- 21. Альтернативы спискам требования.
- 22. Типы требований.
- 23. Проблемы анализа требований.
- 24. Проектирование.
- 25. Тестирование.
- 26. Внедрение.
- 27. Интеграция.
- 28. Сопровождение.
- 29. MVP.
- 30. Основные принципы создания MVP.
- 31. Виды MVP.
- 32. Самые распространенные ошибки при создании MVP.
- 33. Целевая аудитория IT-проекта.
- 34. SWOT-анализ.
- 35. Карта пути пользователя.
- 36. Треугольник «Время-цена-качество».
- 37. Разработка плана управления IT-проектом.
- 38. Диаграмма Ганта.
- 39. Методы управления IT-проекта.
- 40. Каскадная модель.
- 41. Итерационная модель.

- 42. Спиральная модель.
- 43. Waterfall.
- 44. Agile.
- 45. Сравнение Waterfall и Agile.
- 46. Сравнение Kanban и Scrum.
- 47. Kanban.
- 48. Scrum.
- 49. Lean model.
- 50. Scrumban.
- 51. Классификация потерь downtime.
- 52. 5S система организации и рационализации рабочего места.
- 53. Программные инструменты для управления IT-проектом.
- 54. BaseCamp.
- 55. Jira.
- 56. Slack.
- 57. Asana.
- 58. Trello.
- 59. GitLab.
- 60. Monday.
- 61. Бесплатные инструменты для управления IT-проектом.
- 62. Управление ресурсами IT-проекта.
- 63. Ключевой ресурс IT-компании.
- 64. Ресурсный план: застафленный и незастафленный.
- 65. Ресурсный пул: внутренний и внешний.
- 66. Стафинг.
- 67. Вновь добавленный ресурс.
- 68. Оптимальное использование человеческих ресурсов.
- 69. Управление рисками в IT-проекте.
- 70. Типичные причины возникновения рисков при реализации ИТ-проектов.
- 71. Технические риски.
- 72. Риски оценки сроков.
- 73. Интеграционные риски.
- 74. Коммерческие риски.
- 75. Принципы управления рисками.
- 76. Управление изменениями в IT-проекте.
- 77. Алгоритм работы с изменениями.
- 78. Мониторинг и контроль работ IT-проекта.
- 79. Мониторинг и управление работами проекта: входы.
- 80. Мониторинг и управление работами проекта: инструменты и методы.
- 81. Мониторинг и управление работами проекта: выходы.
- 82. Отчеты об исполнении.
- 83. Факторы среды предприятия.
- 84. Активы процессов организации.
- 85. Запросы на изменение.
- 86. Управление коммуникациями в IT-проекте.
- 87. Почему важна эффективная коммуникация?
- 88. Требования к эффективной коммуникации.
- 89. Три слова описывающие эффективную коммуникацию.
- 90. Разница между адресатом и адрес в копии.
- 91. Тема письма.
- 92. Управление конфликтами.

93. Мотивация и работа с командой.

94. Закрытие IT-проекта.

95. Пусконаладочные работы.

96. Сдача в эксплуатацию.

- 97. Закрытие контрактов.
- 98. Выход из проекта.

99. Закрывающая документация.

100.Питчинг проекта.

#### **4.2 Список литературы по дисциплине «Управление IT-проектами»**

#### **Основная литература:**

1. Руководство к своду знаний по управлению проектом (руководство PMBOK). – 6-е изд. – Пенсильвания, США: Институт управления проектами (Project Management Institute, PMI), 2017. – 726 с.

2. Мартин Роберт. Чистый Agile. Основы гибкости. — СПб.: Питер, 2020. — 352 с.

3. Карлинская М.А. – Информационные технологии в управлении проектами. Алматы: КазНИТУ, 2015. – 121с.

4. Цеховой А.Ф., Винницкая М.А., Климова Т.Г., Карлинская М.А. – Управление проектами: Основы теории и практики. Алматы: Акбар, 2010. - 200с.

5. А.Ф. Цеховой, М.А. Винницкая, М.А. Карлинская, Теория и практика управлении проектами, Алматы 2015г.

6. Богданов В. Управление проектами. М:2012.

7. Ершов С.В. Управление проектами и программами. Конспект лекций. – Архангельск: САФУ. 2015 – 226 с.

8. Скороход С.В., Свиридов А.С. Управление IT-проектами. Стандарты. – Таганрог: Изд-во ЮФУ, 2013. 220 с.

#### **Дополнительная литература:**

1. Мартин Р. Чистый код: создание, анализ и рефакторинг.- СПб.:Питер,2019.- 464 с.

2. Пассиг К., Яндер Й. Программирование без дураков. — СПб.: Питер, 2017.- 416 с.

#### **Электронные ресурсы:**

1. «Project Management Life Cycle Phases | Lucidchart». https://www.lucidchart.com/blog/the-4-phases-of-the-project-management-life-cycle

2. «Железный треугольник управления проектом | Блог 4brain» https://4brain.ru/blog/железный-треугольник/

3. «Карьера в IT: должность Project Manager | DOU». https://dou.ua/lenta/articles/project-manager-position/

4. «Путеводитель по сертификациям проектного менеджмента | DOU». https://dou.ua/lenta/articles/guide-for-pm-certifications/

5. «Гид для начинающего project-менеджера: : управляй велосипедом, который горит / Хабр». https://habr.com/ru/company/icanchoose/blog/326994/

6. «What is Project Management | PMI». https://www.pmi.org/about/learn-about-pmi/whatis-project-management

#### **5 Перечень дисциплин государственного комплексного экзамена №2**

В программу государственного комплексного экзамена №2 по специальности 5В070300 – «Информационные системы» дисциплины:

1) **«Информационные системы в автодорожной отрасли»** – (обязательная дисциплина базового компонента).

2) **«Проектирование информационных систем»** – (обязательная дисциплина профилирующего компонента).

#### **6 Программа дисциплины «Информационные системы в автодорожной отрасли»**

**Введение.** Роль и значение информации в автодорожной отрасли. Краткая история создания и развития ИС. **Особенности информационных систем на транспорте**. Функции управления: планирование, контроль и регулирование. Критерии качества информации, оценка их влияния на принятие управленческих решений. Специфические особенности ИС. **Информационные системы на автотранспортных предприятиях.** Общая структура системы. Основные автоматизированные рабочие места на АТП. **Цифровая трансформация**, SMART, Транспорт. Цифровизация транспортной отрасли. **Интеллектуальная транспортная систем.** Определение ИТС. Основные элементы ИТС. Интеллектуальные транспортные технологии

**Планирование проекта ИТС.** Постановка целей и задач проекта. Принципы и методики SMART. **Современное состояние ИТС.** В мире. В странах ближнего зарубежья. В Республике Казахстан. **ИТС в концепции Astana Smart City** Основные направления Программы Astana Smart City. Система комплексного обеспечения жизнедеятельности города Астаны. Подсистема «Фото, видеофиксация нарушений ПДД». Интеллектуальная система управления дорожным движением (ITS) и моделирование транспортных потоков Astra Plat (электронное билетирование), Astra-Bus и Wi-Fi Bus. Система информирования на остановочных пунктах и в автобусах. Освещение пешеходных переходов. Smart-tracking и мобильный мониторинг экологической ситуации на дорогах. Платные парковки на улично-дорожной сети. Electric Car sharing. Smart уличное освещение и городская сеть WI-FI. **ИС управления дорожным движением** Текущая ситуация. Как может работать система Пример ИТС. Функциональные особенности. **Мониторинг транспорта.**  Спутниковый мониторинг транспорта. Решаемые задачи. Техническая реализация. Оборудование. Программное обеспечение. **Система электронной оплаты проезда по платным дорогам.** Мультимодальная билетная система. Инновационный сервис. Варианты решения (кейсы). Преимущества и позитивные эффекты. **Система управления «Городское парковочное пространство».** Универсальное программное обеспечение для парковочного пространства. Элементы системы и ключевые особенности. Технологическая платформа и способы оплаты. Система контроля и оборудование. Система отчетности и модуль сервисной службы. **Построение интегрированных многокомпонентных ИТС (новые технологии).** Тенденции развития и требования к современным системам управления на магистралях. Выбор платформы построения ИТС. Техническая платформа. Пользовательский интерфейс и сценарии управления. Кооперативные технологии. Варианты расширения функциональности ИТС.

## **6.1 Вопросы по дисциплине** «ИС а автодорожной отрасли»

- 1 Роль и значение информации в автодорожной отрасли.
- 2 Краткая история создания и развития ИС
- 3. Особенности информационных систем на транспорте.

4. Функции управления: планирование, контроль и регулирование.

5. Критерии качества информации, оценка их влияния на принятие управленческих

решений. 6. Специфические особенности ИС.

7. Информационные системы на автотранспортных предприятиях.

8. Общая структура системы.

9 Основные автоматизированные рабочие места на АТП.

10. Цифровая трансформация,

11 SMART транспорт

12.Цифровизация транспортной отрасли

13 Интеллектуальная транспортная систем.

14 Определение ИТС.

15 Основные элементы ИТС.

16 Интеллектуальные транспортные технологии

17 Планирование проекта ИТС.

18 Постановка целей и задач проекта.

19 Принципы и методики SMART

20 Современное состояние ИТС в мире.

21 Современное состояние ИТС странах ближнего зарубежья.

22 Современное состояние ИТСв Республике Казахстан.

23. ИТС в концепции Astana Smart City

24 Основные направления Программы Astana Smart City.

25 Система комплексного обеспечения жизнедеятельности города Астаны.

26 Подсистема «Фото, видеофиксация нарушений ПДД».

27 Интеллектуальная система управления дорожным движением (ITS) и моделирование транспортных потоков

28 Astra Plat (электронное билетирование)

29 Astra-Bus

30 Wi-Fi Bus.

31 Система информирования на остановочных пунктах и в автобусах.

32 Освещение пешеходных переходов.

33 Smart-tracking

34 Мобильный мониторинг экологической ситуации на дорогах.

35 Платные парковки на улично-дорожной сети.

36 Electric Car sharing.

37 Smart уличное освещение

38 Городская сеть WI-FI.

39 ИС управления дорожным движением

40 Как может работать система управления дорожным движением.

41 Пример ИТС управления дорожным движением. Функциональные особенности.

42 Мониторинг транспорта.

43 Спутниковый мониторинг транспорта. Решаемые задачи.

44. Спутниковый мониторинг транспорта. Техническая реализация. Оборудование.

45 Спутниковый мониторинг транспорта. Программное обеспечение.

46 Система электронной оплаты проезда по платным дорогам.

47 Мультимодальная билетная система. Инновационный сервис. Варианты решения (кейсы). Преимущества и позитивные эффекты.

48 Система управления «Городское парковочное пространство».

49 Универсальное программное обеспечение для парковочного пространства.

50 Городское парковочное пространство Элементы системы и ключевые особенности.

51 Городское парковочное пространство Технологическая платформа и способы оплаты.

52 Городское парковочное пространство Система контроля и оборудование.

53 Городское парковочное пространство Система отчетности и модуль сервисной службы.

54 Построение интегрированных многокомпонентных ИТС (новые технологии).

55 Тенденции развития и требования к современным системам управления на магистралях.

56 Выбор платформы построения ИИТС.

57 Техническая платформа ИИТС.

58 Пользовательский интерфейс и сценарии управления ИИТС.

59 Кооперативные технологии.

60 Варианты расширения функциональности ИТС.

#### **6.2 Список литературы по дисциплине** «ИС а автодорожной отрасли»

#### **Основная литература:**

1.Бекмагамбетов М. Интеллектуальные транспортные системы в Республике Казахстан. – Алматы, 2013. -408 с.

2. Бруно, Д. К. (под общей редакцией), Дженнаро, Н. Б., Гаэтано, Ф., Бенедетто, Б., Джованни, К., Риккардо, Р., Лука, С. ИТС на автомобильном транспорте. Технологии, методы и практика применения – М.: ООО «Типография Парадиз», 2014. – 532 с.

3. Жанказиев, С.В. Интеллектуальные транспортные системы: учеб. пособие – М.: МАДИ, 2016. –120 с.

4. Зырянов В.В., Кочерга В.Г., Коноплянко В.И. Интеллектуальные транспортные системы в дорожном движении: Учебное пособие. –Ростов-на-Дону. 2001. –108 с.

5. Пржибыл Павел, Свитек Мирослав. Телематика на транспорте. Перевод с чешского О. Бузека и В. Бузковой. Под редакцией проф. В. В. Сильянова М.: МАДИ (ГТУ), 2003 - 540с.

6. Нурпеисова Г.Б., Нурпеисова Т.Б., Кайдаш И.Н., Панюкова Д.В. Цифровая логистика на транспорте. Алматы, 2020. – 432 с.

7. Худяков Г.И. Транспортные информационно-управляющие радиоэлектронные системы: Учебное пособие. – СПб.: СЗТУ, 2003.

#### **Дополнительная литература:**

8. Управление проектами: Основы профессиональных знаний, Национальные требования к компетенции специалистов. / Под науч. ред. Воропаева В.И. – М.: Консалтинговое Агентство "КУБС Групп-Кооперация, Бизнес-Сервис", 2001.

9. Управление проектами. Project Management: Учеб./ Н. И. Ильин, И. Г. Лукманова. А. М. Немчини др. – СПб: «ДваТрИ», 1996.

10. Власов В. М., Жанказиев С. В., Николаев А. Б., Приходько В. М. Телематика на автомобильном транспорте. –М.: МАДИ (ГТУ), 2003.–174 с

11. Соловьев Ю. А. Системы спутниковой навигации. – М.: Эко-Трендз, 2000.

#### **Интернет-ресурсы:**

- 12. [https://ru.qwe.wiki/wiki/Intelligent\\_transportation\\_system](https://ru.qwe.wiki/wiki/Intelligent_transportation_system)
- 13. <http://smart.astana.kz/>
- 14. [http://www.rdt.ru.](http://www.rdt.ru/)
- 15. [http://www.autodela.ru.](http://www.autodela.ru/)
- 16. http://temtetra.kz.
- 17. [http://www.geocourse.kz.](http://www.geocourse.kz/)
- 18. [http://www.trimblegcs.ru.](http://www.trimblegcs.ru/)

- 19. http://www.osp.ru.
- 20. http://www.monitoring-auto.ru.
- 21. [http://vector-navigator.tiu.ru.](http://vector-navigator.tiu.ru/)
- 22. http://autoatlas.kz.
- 23. [http://dozorgps.ru.](http://dozorgps.ru/)
- 24.  $htp://m2m-t.ru.$
- 25. <http://www.againc.net/ru/education/transport-engineering>

## **7. Программа дисциплины «Проектирование ИС»**

Процесс разработки программного обеспечения. Этапы разработки. Водопадная (каскадная, последовательная) модель процесса. Итерационная модель процесса. Спиральная модель процесса. Анализ требований к ИС. Техническое задание. Разработка требований. Выявление требований. Анализ требований. Спецификация требований. Проверка требований. Управление требованиями. Понятие MVP и приоритизация задач. Определение минимального набора необходимых функций. AB-тестирование версий. Приоритизация последующего усовершенствования ИС. Моделирование бизнес-процессов. Чистая архитектура. Шаблоны проектирования. Паттерны. GRASP. Распределение задач и командная работа. Распределение ролей в ИТ-команде. Взаимодействия внутри команды. Определиться с терминологией. Распределение ответственности. Построение алгоритмов и блок-схемы. Правила построения алгоритмов. Элементы блок-схем. Правила построения блок-схем. Подбор инструментов для программирования ИС. IDE. Back-end, Front-end. Базы данных. Web-приложения. Аппаратные платформы. Языки программирования. Контроль версий ПО для ИС. Git. Ветвление. Merge. GitHub. Тестирование ИС. Классификация тестирования. Уровни тестирования. Статическое и динамическое тестирование. Регрессионное тестирование. Тестовые сценарии. Тестирование «белого ящика», «чёрного ящика» и «серого ящика». Внедрение ИС и системная интеграция. Три этапа интеграции. ИТ-инфраструктуры на основе уже функционирующих систем и приложений. Три плоскости работ по внедрению. Подбор аппаратной части и сторонних услуг для внедрения ИС. Сервер. Обеспечение бесперебойного питания. Создание инфраструктуры. Облачные сервисы и услуги. Хостинг. Сопровождение программного обеспечения в ИС. Стандарты сопровождения ПО. Границы применимости. Линии сопровождения. Интеллектуальная собственность на ИС. Авторское право. Авторское свидетельство. Патент. Ноу-хау. Обладатели интеллектуальной собственности при отсутствии условий в договоре. Унифицированный язык моделирования. Сущности в UML. Строительные блоки. Структурные сущности. Поведенческие сущности. Группирующие сущности. Аннотирующие сущности. Связи в UML. Зависимость. Ассоциация. Обобщение. Реализация. Диаграммы в UML. Диаграмма классов. Диаграмма объектов. Диаграмма компонентов. Диаграмма составной структуры. Диаграмма вариантов использования. Диаграмма последовательности. Диаграмма коммуникации. Диаграмма состояний. Диаграмма деятельности. Диаграмма размещения. Диаграмма пакетов. Временная диаграмма. Диаграмма обзора взаимодействий. Правила в UML. Синтаксические и семантические правила. Механизмы в UML. Механизмы спецификации, дополнения, принятые разделения и расширения.

#### **7.1 Вопросы по дисциплине «Проектирование ИС»**

- 1. Этапы разработки программного обеспечения.
- 2. Модель разработки программного обеспечения.

Факультет «Автодорожный»

- 3. Водопадная модель процесса.
- 4. Каскадная модель процесса.
- 5. Последовательная модель процесса.
- 6. Итерационная модель процесса.
- 7. Спиральная модель процесса.
- 8. Анализ требований к ИС.
- 9. Спецификация требований.
- 10. Понятие «стейкхолдер».
- 11. Техническое задание.
- 12. Выявление требований.
- 13. Анализ требований.
- 14. Управление требованиями.
- 15. Понятие MVP.
- 16. Приоритизация задач.
- 17. Определение минимального набора необходимых функций.
- 18. AB-тестирование версий.
- 19. Моделирование бизнес-процессов.
- 20. Распределение задач.
- 21. Командная работа.
- 22. Распределение ролей в ИТ-команде.
- 23. Построение алгоритмов
- 24. Базовые элементы алгоритма.
- 25. Построение блок-схем.
- 26. Правила построения алгоритмов.
- 27. Элементы блок-схем.
- 28. Правила построения блок-схем.
- 29. IDE.
- 30. Back-end.
- 31. Front-end.
- 32. Аппаратные платформы.
- 33. Контроль версий ПО для ИС.
- 34. Git.
- 35. Ветвление.
- 36. Merge в Git.
- 37. GitHub.
- 38. Тестирование ИС.
- 39. Классификация тестирования.
- 40. Уровни тестирования.
- 41. Статическое и динамическое тестирование.
- 42. Регрессионное тестирование.
- 43. Тестовые сценарии.
- 44. Тестирование «белого ящика».
- 45. Тестирование «чёрного ящика».
- 46. Тестирование «серого ящика».
- 47. Внедрение ИС.
- 48. Три этапа интеграции.
- 49. Системная интеграция.
- 50. Три плоскости работ по внедрению.
- 51. Подбор аппаратной части для внедрения ИС.
- 52. Подбор сторонних услуг для внедрения ИС.
- 53. Подбор сервера.

Факультет «Автодорожный»

- 54. Особенности физического сервера.
- 55. Особенности виртуального серверного хранилища.
- 56. Особенности арендованного серверного хранилища.
- 57. Обеспечение бесперебойного питания.
- 58. Создание инфраструктуры.
- 59. Облачные сервисы и услуги.
- 60. Хостинг.
- 61. Сопровождение программного обеспечения в ИС.
- 62. Стандарты сопровождения ПО.
- 63. Линии сопровождения.
- 64. Интеллектуальная собственность на ИС.
- 65. Интеллектуальные права работника и работодателя.
- 66. Интеллектуальные права заказчика и исполнителя.
- 67. Авторское свидетельство.
- 68. Унифицированный язык моделирования.
- 69. Сущности в UML.
- 70. Строительные блоки UML.
- 71. Структурные сущности.
- 72. Поведенческие сущности.
- 73. Группирующие сущности.
- 74. Аннотирующие сущности.
- 75. Связи в UML.
- 76. Зависимость.
- 77. Ассоциация.
- 78. Обобщение.
- 79. Реализация.
- 80. Диаграммы в UML.
- 81. Диаграмма классов.
- 82. Диаграмма объектов.
- 83. Диаграмма компонентов.
- 84. Диаграмма составной структуры.
- 85. Диаграмма вариантов использования.
- 86. Диаграмма последовательности.
- 87. Диаграмма коммуникации.
- 88. Диаграмма состояний.
- 89. Диаграмма деятельности.
- 90. Диаграмма размещения.
- 91. Диаграмма пакетов.
- 92. Временная диаграмма.
- 93. Диаграмма обзора взаимодействий.
- 94. Правила в UML.
- 95. Синтаксические правила в UML.
- 96. Семантические правила в UML.
- 97. Механизмы в UML.
- 98. Механизмы спецификации.
- 99. Механизмы дополнения.
- 100. Принятые в UML разделения и расширения.

## **7.2 Список литературы по дисциплине «Проектирование ИС»**

#### **Основная литература:**

1. Исаев Г.Н. Проектирование информационных систем - Москва: Омега-Л, 2013.- 424 с.

2. Д. Р. Трутнев, Архитектуры информационных систем основы проектирования. Учебное пособие. – СПб.: НИУ ИТМО, 2012. – 66 с.

3. Кацюба И.Ю. Основы проектирования информационных систем, СПб 2015.

4. Мартин Роберт. Чистая архитектура. Искусство разработки программного обеспечения. — СПб.: Питер, 2018. — 352 с.

5. Г.А. Токтогулова, Н.С. Сейтказиева. Основы построения автоматизированных информационных систем. Учебное пособие. - Бишкек: Кыргызский государственный университет им. И. Арабаева, 2017. – 110 с.

## **Дополнительная литература:**

10. Дэниел, О.Л. ERP системы Современное планирование и управление ресурсами предприятия - Москва: Вершина, 2018.- 272 с.

11. Пассиг Катрин, Яндер Йоханнес. Программирование без дураков. — СПб.: Питер,  $2017. - 416$  c.

12. Мартин Роберт. Чистый Agile. Основы гибкости. — СПб.: Питер, 2020. — 352 с.

13. Мартин Роберт. Чистый код: создание, анализ и рефакторинг. — СПб.: Питер, 2019. — 464 с.

#### **Электронные ресурсы:**

4. «Python 3 для начинающих и чайников – уроки программирования». Эл.адрес: https://pythonworld.ru/

5. «Для разработчиков Android | Android developers». Эл.адрес: https://developer.android.com/?hl=ru

6. «Xcode Help». Эл.адрес: https://help.apple.com/xcode/mac/11.4/

7. «Processing.org». Эл.адрес: https://processing.org/

8. «Git-Book». Эл.адрес: https://git-scm.com/book/ru/v2.

Нурпеисова Г.Б., Нурпеисова Т.Б., Панюкова Д.В., Токтагулова У.С.

## **ПРОГРАММА ГОСУДАРСТВЕННОГО** КОМПЛЕКСНОГО **ЭКЗАМЕНА**

по специальности 5В070300 и 6В06106– «Информационные системы»

бакалавриат

Подписано к печати 25.01.2022 г. Бумага «Amicus». Формат бумаги 60х841.6 Гарнитура «Таймс». Печать – RISO. Ус.печ.л. 1,25. Тираж 30 экз. Издательский отдел КазАДИ им.Л.Б.Гончарова 050061, г. Алматы, пр. Райымбек,415В